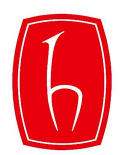

# **T.C. HACETTEPE ÜNİVERSİTESİ REKTÖRLÜĞÜ Strateji Geliştirme Daire Başkanlığı**

# Sayı : E-88161782-010.06-00003349319 12/02/2024 Konu : Taşınır İstek ve Dayanıklı Taşınırların Bakım ve Onarım İsteği

## **DAĞITIM YERLERİNE**

Bilindiği üzere; 5018 sayılı Kamu Mali Yönetimi ve Kontrol Kanununun 44 üncü maddesine göre hazırlanan Taşınır Mal Yönetmeliği 18.01.2007 tarihinde 26407 sayılı Resmi Gazete' de yayımlanarak yürürlüğe girmiştir. Yönetmelik hükümleri çerçevesinde hazırlanan 2007/1 sayılı Taşınır Kod Listesi Genel Tebliğ taşınırların sınıflandırılmasına ilişkin esas ve usulleri ayrıca belirlemiştir.

Taşınır Mal Yönetmeliği taşınırın kayıt altına alınmasından kesin hesabın hazırlanmasına kadar geçen sürece ilişkin sorumluları ve sorumlulukları hüküm altına almaktadır.

Bahse konu süreç içerisinde taşınır envanter kayıtları ile muhasebe kayıtlarının kontrol altında tutulabilmesini teminen ihtiyaç duyulan taşınırın alım işinin başlangıcı olarak kabul edilen harcama talimatından ödeme emri belgesinin düzenlenmesi işlemlerine kadar mevzuat gereği düzenlenmesi gereken tüm belgelerin;

### **a) Taşınır alımı isteklerinde;**

- (1) Taşınır detay kodu (5 düzeyli)
- (2) Taşınır adı tam olarak (Taşınır Kod Listesi Genel Tebliğindeki)
- (3) Taşınırın ayrıntılı özellikleri
- (4) Ölçü birimi ve
- (5) Miktarı

### **b) Dayanıklı Taşınırların bakım ve onarım isteklerinde;**

- (1) Ambar kodu (3 düzeyli)
- (2) Dayanıklı taşınırın sicil numarası
- (3) Dayanıklı taşınırın adı tam olarak (Taşınır Kod Listesi Genel Tebliğindeki) ve
- (4) Dayanıklı taşınırın bakım ve onarım gerektiren hususları

eksiksiz ekteki örneğe uygun olarak doldurulması gerekmektedir.

Bu belge güvenli elektronik imza ile imzalanmıştır.

Belge Doğrulama Kodu: EB403440-C30C-4986-850F-E3694748FD00 Belge Doğrulama Adresi: https://www.turkiye.gov.tr/hu-ebys

Adres: Hacettepe Üniversitesi Rektörlüğü Strateji Geliştirme Daire Başkanlığı 06800 Beytepe/ANKARA Bilgi için: Gamze AKBABA QRKOD E-posta:sgdb@hacettepe.edu.tr Elektronik Ağ: www.hacettepe.edu.tr  $\mathbb{S}$ ef

Telefon: (0 312) 305 10 09 Faks:(0 312) 305 40 40 Telefon: 305 10 09

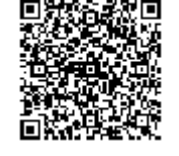

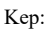

Tarih: 12/02/2024 21:00 Sayı: E-88161782-010.06-00003349319

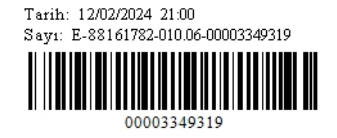

- Cari nitelikli bütçe ödeneklerinin kullanımına ilişkin istekler doğrudan harcama yetkilisine,

- Sermaye nitelikli bütçe ödeneklerinin kullanımına ilişkin istekler ise Rektörlük Makamına yapılacaktır.

Yukarıda yapılan açıklamalar doğrultusunda bahse konu işlemlerin yürütülmesinde gerekli hassasiyetin gösterilmesi hususunu önemle bilgilerinize rica ederim.

> **Prof. Dr. Mehmet Cahit GÜRAN Rektör**

**EKLER :**

**Ek-1** Taşınır İstek Listesi

**DAĞITIM**

**Gereği İçin : Bilgi İçin** : Tüm Harcama Birimlerine **iline ilk burucu ilç** Denetim Birimi Başkanlığına

Bu belge güvenli elektronik imza ile imzalanmıştır.

Belge Doğrulama Kodu: EB403440-C30C-4986-850F-E3694748FD00 Belge Doğrulama Adresi: https://www.turkiye.gov.tr/hu-ebys

Adres: Hacettepe Üniversitesi Rektörlüğü Strateji Geliştirme Daire Başkanlığı 06800 Beytepe/ANKARA Bilgi için: Gamze AKBABA QRKOD E-posta:sgdb@hacettepe.edu.tr Elektronik Ağ: www.hacettepe.edu.tr *Sef* 

Telefon: (0 312) 305 10 09 Faks:(0 312) 305 40 40 Telefon: 305 10 09

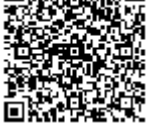

#### *Ek-1 Harcama Talimatı eki*

**TAŞINIR İSTEK LİSTESİ**

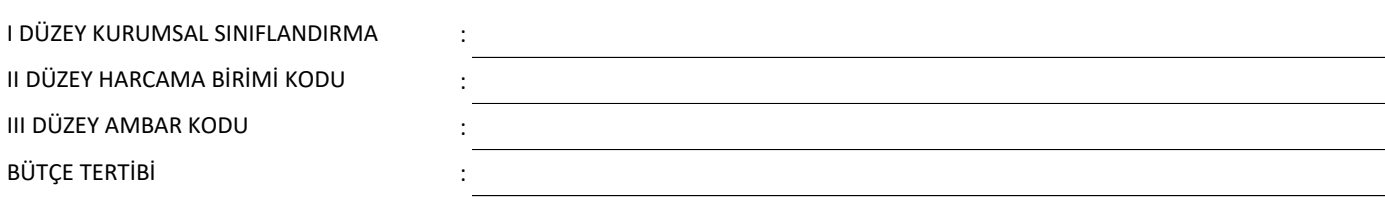

..…/..…/20….

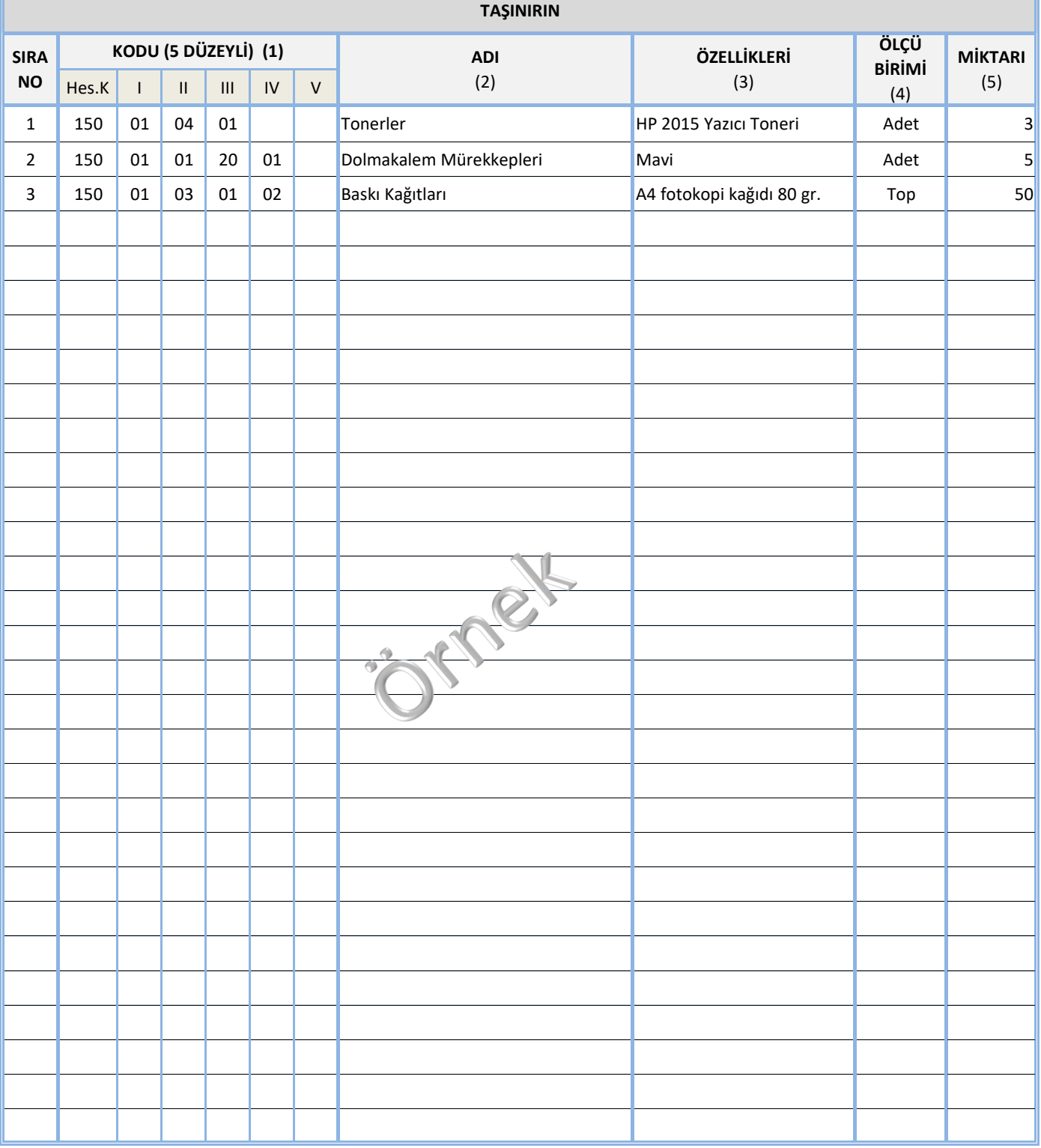

**Not:** İstekler için varsa teknik şartname eklenecektir.

- (1) Taşınır Kod Listesinde yer alan taşınır hesap kodunuda içeren kod yazılır.( Örneğin 150.01.01.08.01.00)
- (2) Taşınır Kod Listesinde yer alan kodun karşısındaki ifade aynen yazılacaktır.
- (3) Taşınır Kod listesinde yer alan kodun karşısındaki ifadenin yeterli gelmediği hallerde alınan taşınırın özelliğinin belirtilmesi gerekmektedir.(Örneğin 150.01.03.01.02 Baskı kağıtları alınan taşınırın kod listesinde yer alan ifadesi için özelliği A4 fotokopi kağıdı olarak belirtilmesi)
- (4) Taşınırın belirlenen standart ölçü birimini ifade eder.( Örneğin fotokopi kağıdı alımına ilişkin top veya kutu gibi)
- (5) Taşınırın ihtiyaç duyulan ve ölçü birimine uygun tutarını ifade eder.(örneğin fotokopi kağıdından kaç top alınmasına ihtiyaç duyuluyorsa adeti bu sutuna yazılacaktır.)
- \*\*\*\* Taşınır Kod Listesine **www.sgdb.hacettepe.edu.tr** adresinden ulaşabilirsiniz.

#### *Ek-2 Harcama Talimatı eki*

## **DAYANIKLI TAŞINIR BAKIM VE ONARIM İSTEK BELGESİ**

I DÜZEY KURUMSAL SINIFLANDIRMA :

II DÜZEY HARCAMA BİRİMİ KODU : (1) **III DÜZEY AMBAR KODU : ETABER ETABER ETABER ETABER ETABER ETABER ETABER ETABER ETABER ETABER ETABER ETABER ETA** 

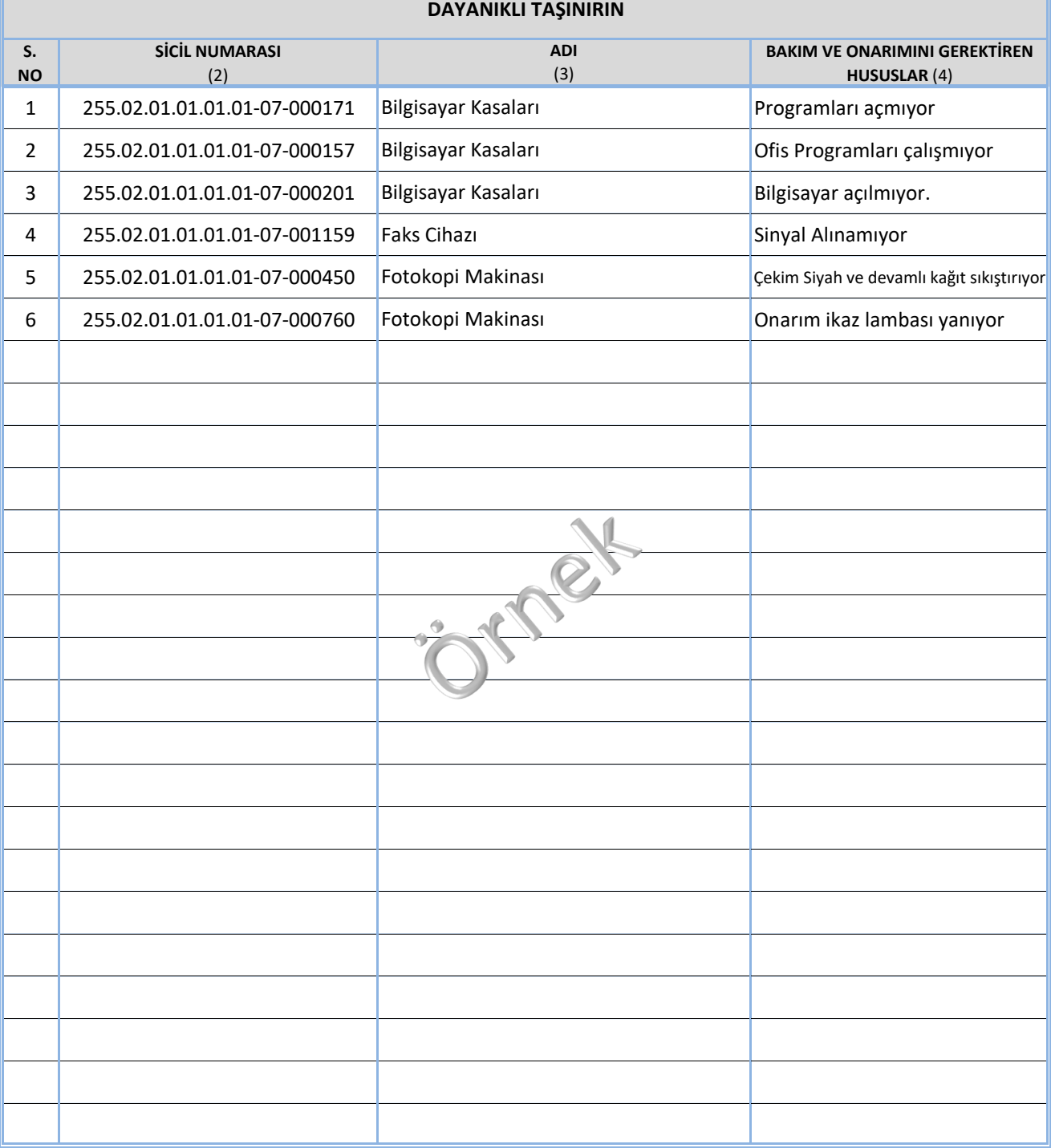

**Not:** İstekler için varsa teknik şartname eklenecektir.

#### **DAYANIKLI TAŞINIRIN BAKIM VE ONARIM İSTEK BELGESİ**

- (1) Dayanıklı Taşınırın bulunduğu birim ve ambarın bulunduğu kurumsal sınıflandırma, birim ve ambar içeren kodlar yazılır.
- (2) Örneğin 255.01.03.01.02.00-07-000159 Dayanıklı Taşınırın defter kaydındaki ve barkoddaki yazılı sicil numarası yazılır.
- (3) Dayanıklı Taşınır Kod Listesinde yer alan kodun karşısındaki ifade aynen yazılacaktır. (Taşınır adı yazılır.)
- (4) Bakımı Durumunda: Dayanıklı taşınırın ne tür bakımının yapılacağı yazılır.
- Tamiri Durumunda: Dayanıklı taşınırın ne tür tamirinin yapılacağı yazılır.

\*\*\*\* **Taşınır Kod Listesine www.sgdb.hacettepe.edu.tr** adresinden ulaşabilirsiniz.